# YOU CAN PASS:

www.ucanpass.com

Did you know that having a Life License is the best kept secret in America for creating 1st generational wealth?

# **The New Associate Process**

Step 1: Submit your Independent Business Application (IBA)

Step 2: Register on Primerica Online (POL)

Step 3: Register for Life Pre-licensing

Online (ucanpass.com)

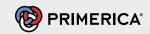

# Step 1: Submit your Independent

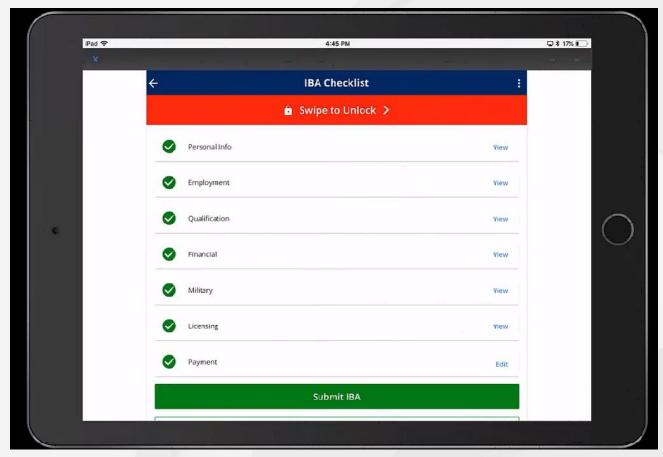

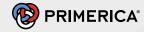

# **Step 1: Submit your Independent**

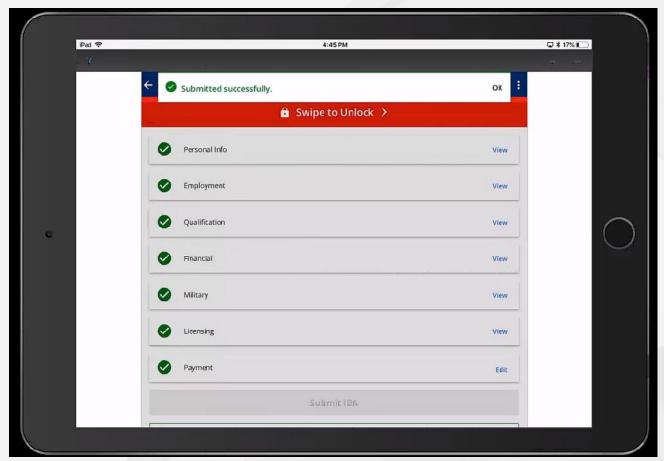

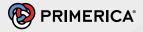

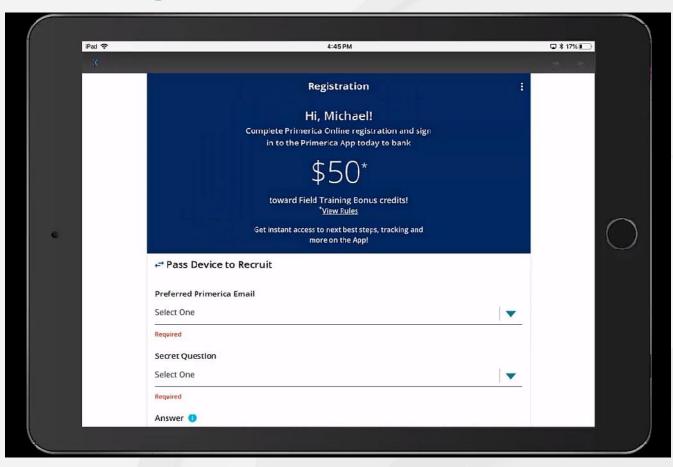

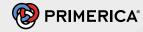

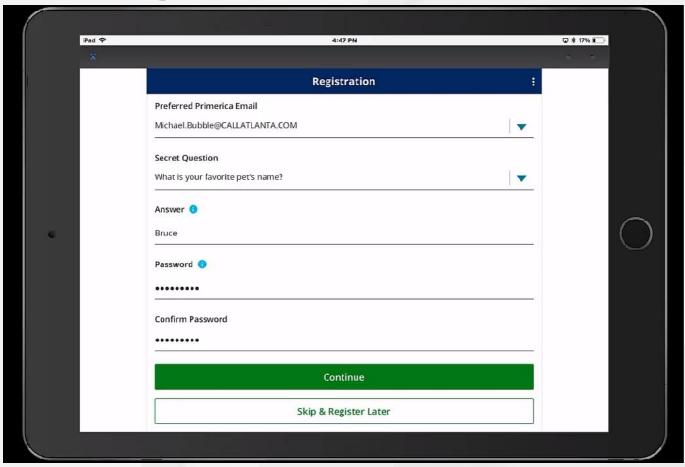

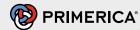

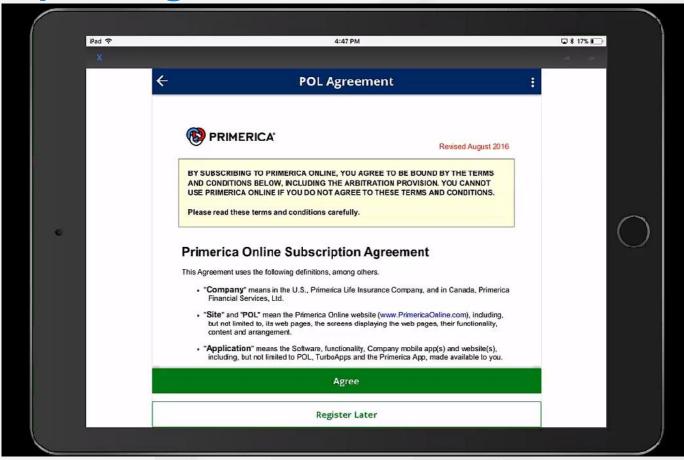

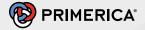

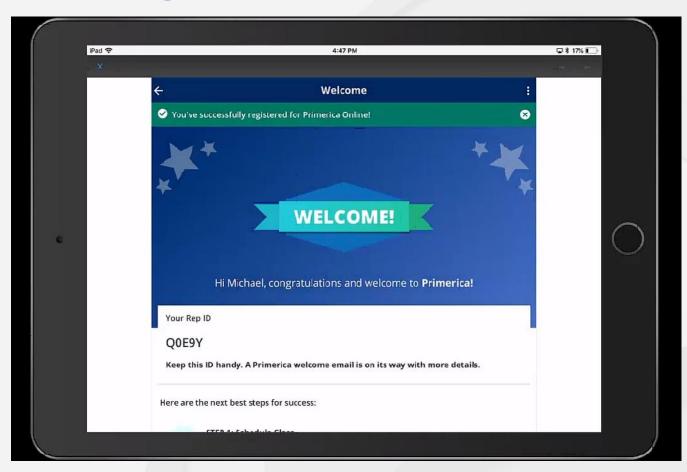

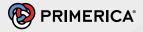

# **IMPORTANT WEBSITES:**

- 1. **PUBLIC** WEBSITE
  - a. WWW.PRIMERICA.COM
- 2. **AGENT** WEBSITE
  - a. <u>WWW.PRIMERICAONLINE.COM</u>
- 3. **CLIENT** WEBSITE
  - a. <u>WWW.MY.PRIMERICA.COM</u>
- 4. **INVESTMENT** WEBSITE
  - a. <u>WWW.PORTFOLIO.PRIMERICA.COM</u>

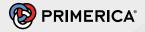

# **Quick Tips**

Trainers: After registering on POL get the new associate to download the App right then and there!

(if you have a partner; partner registers recruit on www.ucanpass.com)

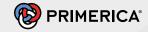

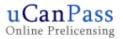

home privacy contact español

new users

Enroll for your online course today

# uCanPass Online Prelicensing

for Primerica Representatives

Important Note:

returning users

Click here to login

delegates

Click here for recruit tracking

This site is for Primerica recruits seeking Life licenses. Recruits seeking Health Only license should visit <a href="mailto:agents.ucanpass.com">agents.ucanpass.com</a>.

Our presentation engine is built around the idea that your best learning occurs at the pace that's right for you.

our presentation engine is built around the idea that your best learning occurs at the pace that's right for you.

We employ the latest web technologies to provide a dynamic learning environment that is fast, flexible, and easy to use. Courses are always up-to-date and pleasing to the senses. These qualities are important when spending your valuable time learning new material.

uCanPass Online Prelicensing for Primerica combines rich multimedia instruction, interactive exercises, always-on reference tools, and

We offer state-specific courses for every state in the union. Each course teaches all of the information needed to pass your state licensing exam, and each course includes sophisticated features that make learning a breeze:

- Spoken chapter introductions with bulleted lists that identify the key concepts you will learn.
- Animated examples that help illustrate the most important concepts in each chapter.
- EduScroll™ text reader that allows you to navigate the way you find most intuitive.

powerful self-assessment features, with concise and easy-to-understand text-based material.

- In-chapter questions to test your understanding of concepts as you learn.
- Chapter exams that help you know when it's time to move on to the next subject.
- A certification exam to ensure you're ready for every aspect of your upcoming exam.

Now that you know that online prelicensing is right for you, enroll for your online course today!

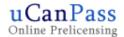

home privacy contact español

#### new users

Enroll for your online course today

returning users

Click here to login

delegates

Click here for recruit tracking

### validate e-mail address

To enroll for your online course, you must provide a valid e-mail address. Please enter your e-mail address in the space below.

| e-mail address *         | 4 |
|--------------------------|---|
|                          |   |
| confirm e-mail address * |   |
|                          |   |
| continue                 |   |

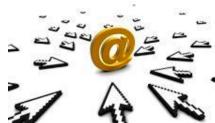

uCanPass Online Prelicensing for Primerica is powered by ExamFX. Copyright © 1995-2020 ExamFX • All Rights Reserved • Made in the USA

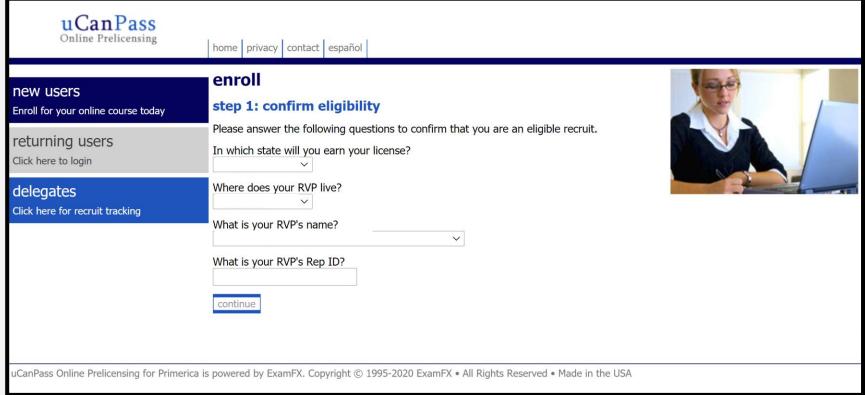

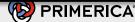

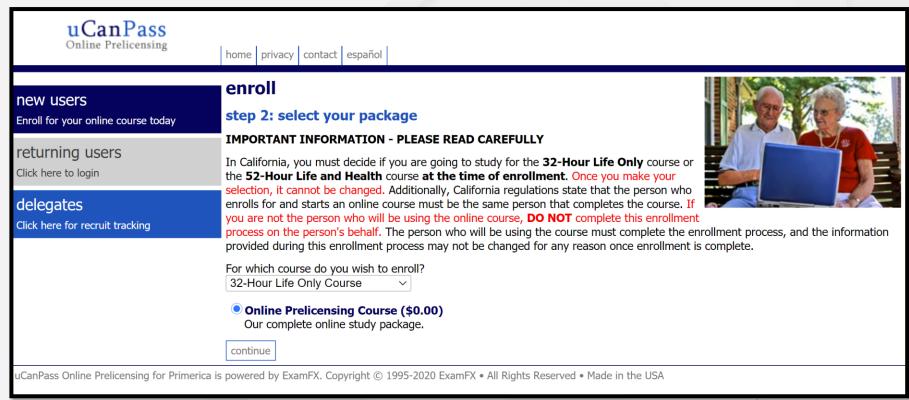

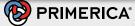

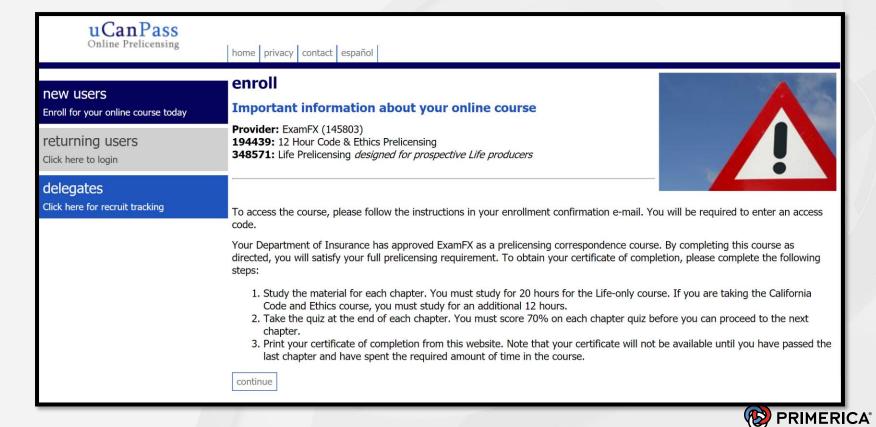

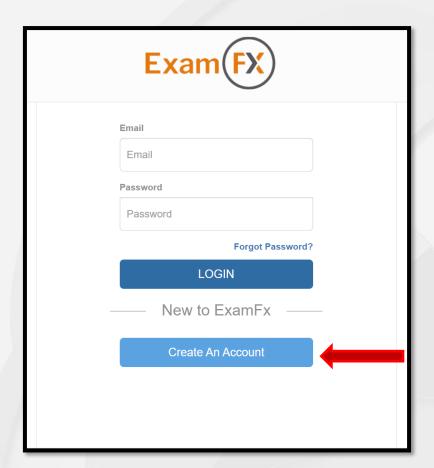

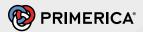

# **Step 3: Register for Life Pre-licensing Online**

(ucanpass.com)

# **When Creating Your Account**

- 1. Use your Primerica Email
- 2. Know your RVP's Location and Solution Number
- 3. Social Security must include Dashes

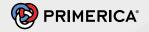

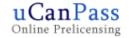

home privacy contact español

#### new users

Enroll for your online course today

### returning users

Click here to login

### delegates

Click here for recruit tracking

### enroll

#### enrollment complete

Congratulations! You have successfully enrolled for your course and are now ready to study. Please print this page for your records. A copy of this page has also been sent to your e-mail address.

To begin studying, click on the returning users link on the left side of the page. You will be prompted for your e-mail address and password.

### purchase receipt

Date:

Order Number:

Email:

@primerica.com

Product: Standard State: California

Price: \$0.00

Ship To: Maria

Puente Ave.

Baldwin Park, California

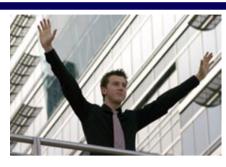

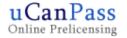

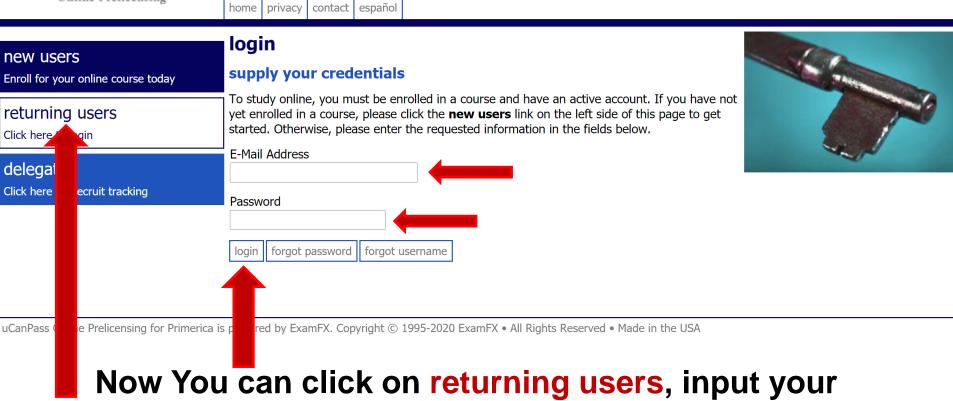

e-mail, password and login

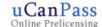

account settings | support | logout

#### Launch Course

Start or continue studying

### Welcome to Primerica

Rolanda Epstein video

#### Resources

Tutorials, videos, and study materials

#### Logout

End your online study session

### verify your information

DO NOT CONTINUE unless YOU are the person that wants to become licensed. If the information is not correct, significant delays or additional charges may be imposed upon completion of the course.

Items marked with a red asterisk (\*) are required.

your information

Rep ID

| first name *             | last name * |
|--------------------------|-------------|
|                          |             |
| preferred phone number * | fax number  |
|                          |             |

your residence information (no p.o. boxes)

|             |         | ~          |  |
|-------------|---------|------------|--|
| city *      | state * | zip code * |  |
|             |         |            |  |
| address 2   |         |            |  |
|             |         |            |  |
| address 1 * |         |            |  |

your certification information (very important)

social security number or individual taxpayer identification number \* XXX-XX

continue

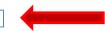

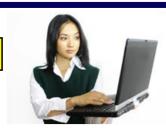

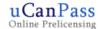

account settings | support | logout |

#### Launch Course

Start or continue studying

#### Welcome to Primerica

Rolanda Epstein video

#### Resources

Tutorials, videos, and study materials

#### Logout

End your online study session

#### Resources

#### life practice exams

#### California Life Practice Exams A, B, & C

Important: The CA Life Practice Exams were created by Primerica and are NOT a part of ExamFX's state-approved course. These exams are supplemental and CANNOT be used to meet any state educational requirements.

Flash Cards in English

Flash Cards in Spanish

#### course instructions

uCanPass Online Prelicensing Course Requirements

#### Audio and Video Resources

As you successfully complete pre-determined levels of this course, additional study materials will be available for you to download. You will be notified by e-mail when you have reach such levels. Use the Resources tab to return here for download links.

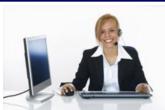

uCanPass Online Prelicensing for Primerica is powered by ExamFX. Copyright © 1995-2020 ExamFX • All Rights Reserved • Made in the USA

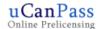

account settings | support | logout

#### Launch Course

Start or continue studying

#### Welcome to Primerica

Rolanda Epstein video

#### Resources

Tutorials, videos, and study materials

#### Logout

End your online study session

#### **Launch Course**

You have successfully logged in and can now launch your course.

Click Here to Launch Your Course

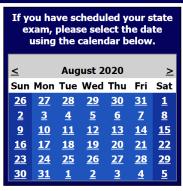

uCanPass Online Prelicensing for Primerica is powered by ExamFX. Copyright © 1995-2020 ExamFX • All Rights Reserved • Made in the USA

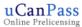

### **Important Notice**

Please read uCanPass Online Prelicensing Course Requirements before clicking the Next button.

This document does not provide instructions on how to meet your state-approved prelicensing certificate requirement through ExamFX. This document provides Primerica guidelines only. To learn how to earn your prelicensing certificate of completion, please click the "Important Licensing Information" link on the "Verify Information" page.

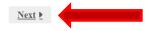

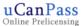

### Important Notice

Please review this important notice.

COVID-19 NEWS & UPDATES:

TESTING PROVIDERS ANNOUNCE PHASED REOPENINGS

Due to frequent updates, it is important that you visit your state's department of insurance website and confirm your state prelicensing requirements. Links to your testing providers and your state department of insurance can be found below.

https://www.examfx.com/resources/department-of-insurance-testing-providers-by-state

#### IMPORTANT STATE REQUIREMENT UPDATES

Many states have updated their prelicensing and continuing education requirements due to social distancing guidelines. For additional information that may affect your licensing completion, go to:

State DOI Website List:

https://www.examfx.com/resources/department-of-insurance-testing-providers-by-state

Prelicensing Proctor and Certification Updates:

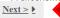

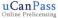

### Verify Information

#### Please confirm that your information is correct.

IMPORTANT: Please make sure that the information below is accurate and spelled correctly. We will use it to create your certificate of completion and submit your completion to the state (if required). Information can be updated on the MyExamFX page available from the Main Menu of your course

#### XXX-XX-

#### **Certificate of Completion Instructions**

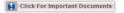

Activation date:

ExamFX Customer Service: 800-586-2253

ExamFX will be performing scheduled maintenance on August 22, 2020 between 10 PM and 2 AM Central Time.

During the scheduled maintenance outages may occur. Please schedule your studies accordingly.

.....

Customer Service hours of operation are:

- · Monday Friday: 8:00am 5:00pm Central Time
- · Saturday Sunday: Closed

If you have questions about the course material and need to reach an instructor, please send your inquiry to instructorsupport@examfx.com

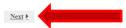

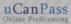

#### Rolanda Epstein

### A Short Message From Rolanda Epstein

Welcome To Uca Congratulations, you are on

UCanPass online courses ar insurance exam and get lice

To make sure you're prepare advantage of all the terrific s focused review study. For gr take the state exam within 5

Next >

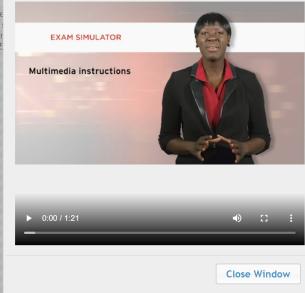

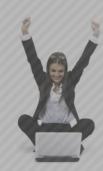

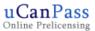

# Welcome To Ucanpass Online Prelicensing!

Congratulations, you are on your way to getting life licensed and building a successful Primerica business!

UCanPass online courses are delivered in a friendly format to help you prepare for your state insurance exam and get licensed.

To make sure you're prepared to pass the state exam, study the material thoroughly and take advantage of all the terrific study tools included in this online program, like the glossary, videos and focused review study. For greatest exam success, register as soon as your state allows and plan to take the state exam within 5 days of your expected course completion date.

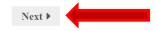

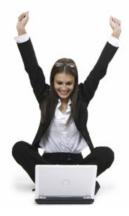

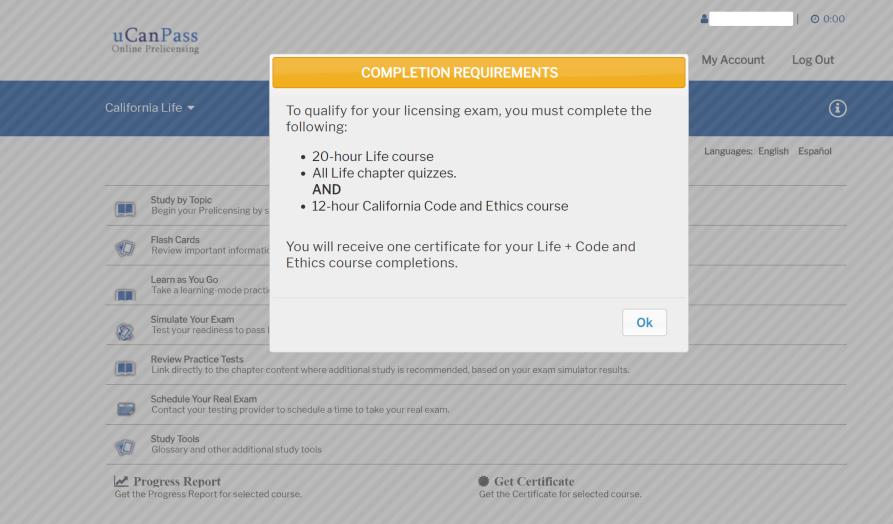

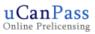

Main Menu My Account Log Out

California Life ▼

Œ

Languages: English Español

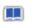

### Study by Topic

Begin your Prelicensing by studying instructional text and quizzes.

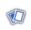

#### Flash Cards

Review important information with interactive Flash Cards.

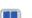

#### Learn as You Go

Take a learning-mode practice test at the end of the course.

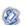

#### Simulate Your Exam

Test your readiness to pass by taking a realistic exam simulation. You will be timed and graded just like on the real exam.

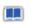

# Review Practice Tests Link directly to the chapter content where additional study is recommended, based on your exam simulator results.

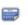

#### Schedule Your Real Exam

Contact your testing provider to schedule a time to take your real exam.

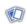

#### Study Tools

Glossary and other additional study tools

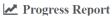

Get the Progress Report for selected course.

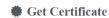

Get the Certificate for selected course.

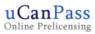

**№** Progress Report

Get the Progress Report for selected course.

Main Menu My Account Log Out

**②** 0:00

### **(i)** California Life A California Life Languages: English Español California Insurance Code and Ethics Study by Topic Begin your Prelicensing by studying instructional text and quizzes. Flash Cards Review important information with interactive Flash Cards. Learn as You Go Take a learning-mode practice test at the end of the course. Simulate Your Exam Test your readiness to pass by taking a realistic exam simulation. You will be timed and graded just like on the real exam. **Review Practice Tests** Link directly to the chapter content where additional study is recommended, based on your exam simulator results. Schedule Your Real Exam Contact your testing provider to schedule a time to take your real exam. Study Tools Glossary and other additional study tools

**#** Get Certificate

Get the Certificate for selected course.

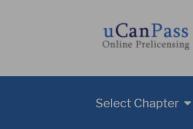

### Study Chapter

#### Introduction

Thank you for choosing Exam

### A. Course Development

All the study materials in Exal products based on the exam outlines and provide the mos

### uCanPass Online Pre-licensing and Primerica Contest Credit Requirements

- To receive **Primerica Attend Credit**, you must complete at least one study chapter AND at least 4 hours of active online pre-licensing study time.
- To receive Primerica Completion Credit, you must complete all course requirements AND at least 4 hours of active online pre-licensing study time

Ok

assing your actual exam.

**♦** 0% Complete | **⊙** 0:00

Log Out

**(i)** 

My Account

□ Notes

Languages: English Español

ising exam. We develop our atter experts review the ind prepares them for the

exam. We work with top instructors and subject-matter experts in the field to ensure that you have access to the most comprehensive study material. Our main goal is to prepare you for the exam and to help you get started on your new career.

#### B. Features and Benefits

Make use of the features and benefits of the ExamFX products to ensure your success:

- At the beginning of each chapter read a brief summary of the topics you are about to study.
- Consult the *Exam Breakdown* in the Introduction to see how each chapter corresponds to the actual exam. A different number of questions is allocated to each chapter, so it is important to focus your study time accordingly.
- The information presented in each section is based on the exam content outlines provided by your state. These outlines detail the topics on which you may be tested on the state exam. Our materials cover only the information you will need to study for your exam: nothing more, nothing less.
- If studying with the book, review the *Snapshot questions* at the beginning of each chapter to know what to focus your attention while reading. Answering these questions after you have read the chapter will help you better understand and retain the

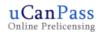

♦ 0% Complete | ● 0:00

Main Menu My Account Log Out **(i)** Select Chapter -Highlighter □ Notes Introduction Languages: English Español Basic Insurance Concepts and Principles Contract Law Life Insurance - Basics Types of Life Policies rials and passing your actual exam. Individual Life Insurance Contract - Provisions and Options ■ Life Policy Riders state licensing exam. We develop our subject matter experts review the Annuities manner, and prepares them for the have access to the most ■ Life Insurance and Annuities - Policy Replacement and Cancellation et started on your new career. Group Life Insurance, Retirement Plans, and Social Security Disability Program ■ Taxation of Life Insurance and Annuities - Premiums and Proceeds ■ The Insurance Marketplace Key Facts the actual exam. A different number of igly. Glossary • The imormation presented in each section is based on the exam content outlines provided by your state. These outlines detail the topics on which you may be tested on the state exam. Our materials cover only the information you will need to study for your exam: nothing more, nothing less.

• If studying with the book, review the *Snapshot questions* at the beginning of each chapter to know what to focus your attention while reading. Answering these questions after you have read the chapter will help you better understand and retain the

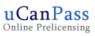

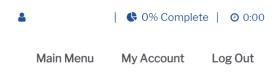

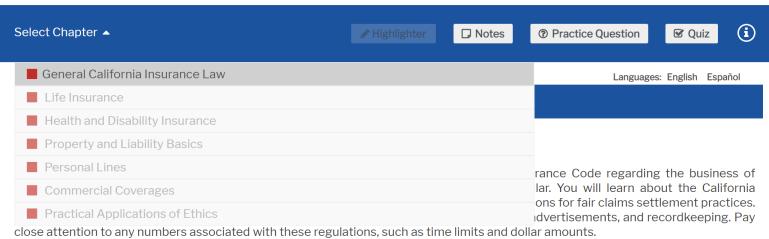

### A. Basic Insurance Concepts and Principles

#### 1. Definition of Insurance (CIC 22)

Insurance is a **transfer** of risk of loss from an individual or a business entity to an insurance company, which, in turn, spreads the costs of unexpected losses to many individuals. If there were no insurance mechanism, the cost of a loss would have to be borne solely by the individual who suffered the loss.

#### **Know This!** Insurance is the *transfer* of risk. Insureds' losses are transferred over to the insurer.

In the law, a **person** is a legal entity which acts on behalf of itself, accepting legal and civil responsibility for the actions it performs and making contracts in its own name. **Persons** include individual human beings, associations, organizations, corporations, partnerships, and trusts.

As defined by CIC 22, "insurance is a contract whereby one undertakes to indemnify another against loss, damage, or liability arising from a contingent or unknown event."

In this standard terms of the four formation and the standard terms of the first terms of the first terms of

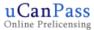

# **Certification Requirements**

#### Review the certification requirements and your current progress.

To qualify for your licensing exam, you must complete a 20-hour course for Life, as well as a 12-hour course for California Code and Ethics. Both courses also have quizzes that must be completed.

| Course Name                            | Time Required | Time Spent         | Quizzes Completed |                 |
|----------------------------------------|---------------|--------------------|-------------------|-----------------|
| ⊗ California Insurance Code and Ethics | 12 hours      | Less than a minute | 0%                | 4               |
| <b>⊗</b> Life                          | 20 hours      | Less than a minute | 0%                | Get Certificate |

Welcome

| August 21, 2020

**Products** 

turboapps • primerica app • crm • virtual base shop • my account • hurdir (formerly deductr) • mail • contact us • support center • logout Quick Navigation Menu

Search

New Rep Home

My POL

PRIMERICA\*

Competition Scoreboard

Training & Development

Licensing & Education

Field Support

Compliance

### **Engage for 90 Competition Scoreboard**

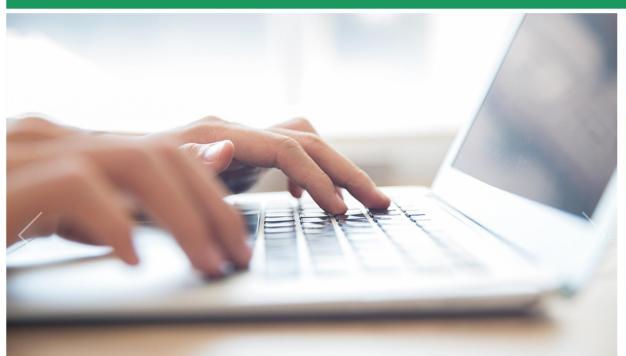

# Open My Scoreboard | ▼

START

PREPARE

✓ Complete IBA

☐ Schedule state insurance exam

Register for pre-licensing & mark your calendar

Complete your <u>state specific requirements</u>

Attend pre-licensing View My Class Schedule

Complete pre-licensing

☐ Spend up to **15** hours studying Study Tools

☐ Complete your Personalized Study Plan

Pass one Practice Test or Focused Fxam on **PassNow** 

PassNow Systen

Take a "practice test." Prepare to pass your state insurance exam!

Register Today for Part 2 of the Licensing Specialist Certification!

privacy | terms and conditions © 2020 Primerica Online

# **How to Complete Pre-Licensing Fast**

# **Quick Study Tips**

- 1. Let your Roommates Know
- 2. Read Once, Pass the Quiz
- 3. Set a Schedule, Set an Area
- 4. Practice, Practice, Practice
- 5. Go Green!

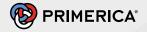

What is the opposite of Success?

Quitting Settling Giving Up Success does not com without failure.